$10 - 11$ OPKTOC  $01 - 09$ 

#### Муниципальное общеобразовательное учреждение «Средняя общеобразовательная школа №3» г.Ухты

Согласована Школьным методическим объединением учителей mexnacous Руководитель ШМО Скребине В.К. протокол № 1 от «А» сентября 2017 г.

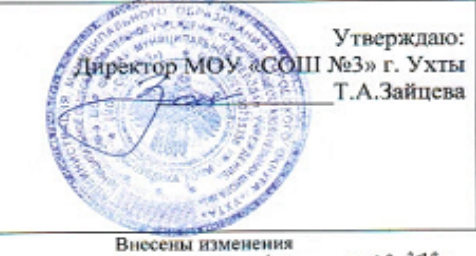

 $01.09.2081.$ Приказ № 01-02 резот\_

#### РАБОЧАЯ ПРОГРАММА

#### учебного предмета

Thernorence »

уровень образования - среднее общее образование срок реализации программы - <u>2 года</u>

Разработана учителем (предмет, ФИО) Куулендовин С. А.<br>В соответствии с Федеральным компонентом государственного стандарта общего образования по технологии

с учетом примерной программы

указать предмет

no mexuarorme

г.Ухта 201 ≠ год

#### **Пояснительная записка**

Рабочая программа учебного предмета « Технология» для 10-11 классов составлена в соответствии с ФКГОС СОО по технологии (утвержден приказом Министерства образования Российской Федерации от 05.03.2004 №1089) с изменениями (Приказом Минобрнауки России **от**  23.06.2015 N 609), с учетом Примерной программы по предмету и на основе авторской программы под редакцией В. Д. Симоненко. Данная программа рассчитана на 2 часа изучения предмета в неделю.

Предлагаемая программа обучения технологии отличается от примерной. Она предполагает изучение курса "Основы компьютерного проектирования и дизайна" в рамках раздела "Техническое творчество, основы конструирования". Данный курс позволяет освоить основы современных компьютерных технологий проектирования и дизайна на примере изучения компьютерных систем проектирования Stolplit3D, GoogleSketchUp.

В 10 общеобразовательном классе учебные часы раздела "Проект" перераспределены: четыре часа этого раздела отнесены к учебным часам раздела "Основы предпринимательства" и предназначены для выполнения творческого проекта; оставшиеся 6 часов отнесены к разделу "Основы компьютерного проектирования и дизайна". Таким образом, распределение учебных часов для изучения разделов программы в 10 классе таково:

- 1. Основы компьютерного проектирования и дизайна: 3D моделирование в среде Stolplit3D, GoogleSketchUp — 16 ч.
- 2. Основы предпринимательства 8 ч.
- 3. Проект 4 ч.
- 4. Информационные технологии 6 ч.
- 5. Резерв времени 1 ч.

В 11 общеобразовательном классе 6 часов из раздела "Проект" добавлены к учебным часам, отведенным на изучение темы "Основы компьютерного проектирования и дизайна":

- 1. Основы компьютерного проектирования и дизайна: 3D моделирование в среде GoogleSketchUp — 16 ч.
- 2. Производство и окружающая среда 8 ч.
- 3. Информационные технологии (компьютеры в современном мире) 6 ч.
- 4. Проект 4 ч.
- 5. Резерв времени 1 ч.

Согласно базисному плану количество часов в неделю, отведенное на изучение технологии в общеобразовательных классах, снижено с двух часов до одного часа. В связи с этим предлагалось пропорционально уменьшить количество учебных часов для изучения разделов программы в 10 классе:

- 1. Основы предпринимательства 8 ч.
- 2. Информационные технологии 6 ч.
- 3. Техническое творчество, основы конструирования 10 ч.
- 4. Проект 10 ч.

В 11 классе учебные часы для изучения разделов программы распределяются следующим образом:

- 1. Производство и окружающая среда 8 ч.
- 2. Информационные технологии (компьютеры в современном мире) 6 ч.
- 3. Техническое творчество, основы конструирования 10 ч.
- 4. Проект 10 ч.

Курс «3D моделирование в среде GoogleSketchUp» разработан для учащихся 10 классов. Основной формой обучения данной программы является практикум.

С ростом спроса на специальности, связанные с компьютерной графикой, многие выпускники после окончания школы выбирают специальности, прямо или косвенно связанные с использованием компьютерной графики. Поэтому дополнительная подготовка учащихся в данном направлении поможет им определиться с выбором будущей профессии.

Данный курс рассчитан на профориентацию школьников – просвещение и профадаптацию.

Работа с 3D графикой – одно из самых популярных направлений использования персонального компьютера. Данный курс способствует развитию познавательной активности учащихся; творческого и операционного мышления; повышению интереса к информатике, а самое главное, профориентации в мире профессий, связанных с использованием знаний этих наук.

Выбор программы обусловлен тем, что Stolplit3D, GoogleSketchUp представляют собой бесплатную альтернативу лидерам в области создания трехмерной графики, главное достоинство которых - легкость и быстрота создания трехмерных объектов.

#### **Цель курса:**

• познакомить учащихся с современными принципами и методами создания 3D-моделей.

#### **Задачи:**

- дать представление об основных возможностях создания и обработки изображения в программах Stolplit3D, GoogleSketchUp;
- познакомить учащихся с принципами работы программы;
- научить создавать трёхмерные изображения, используя набор инструментов, имеющихся в Stolplit3D, GoogleSketchUp;
- способствовать развитию познавательного интереса к программам 3D моделирования;
- профориентация учащихся;
- Выполнение учениками проектов.

#### **В результате изучения ученик должен:**

#### **знать:**

- основы графической среды программ Stolplit3D, SketchUp,
- структуру инструментальной оболочки среды;
- основные возможности программ;
- правила создания, отображения, изменения 3D моделей.

**уметь:**

- создавать и редактировать графические изображения;
- выполнять типовые действия с объектами;
- сохранять проекты в среде Stolplit3D, SketchUp.

# **использовать приобретенные знания и умения в практической деятельности и повседневной жизни для:**

- создания простейших моделей объектов в виде изображений и чертежей;
- создания простейших моделей объектов в виде 3D моделей;
- создания проектов с использованием готовых моделей объектов;
- создания информационных объектов, в том числе для оформления результатов учебной работы;
- организации индивидуального информационного пространства, создания личных коллекций информационных объектов.

# **Тематический план 10 класс (36 часов)**

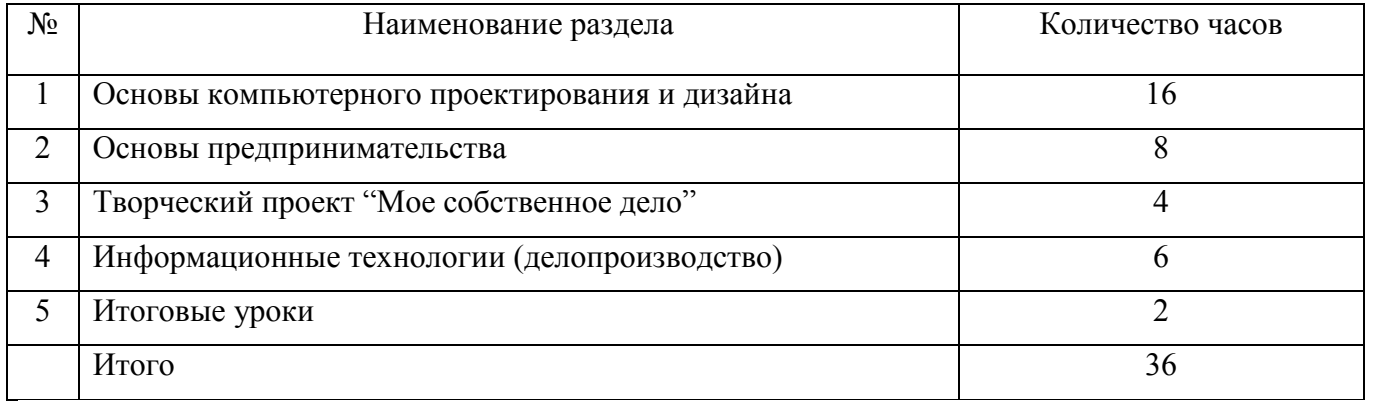

# **Тематический план 11 класс (34 часа)**

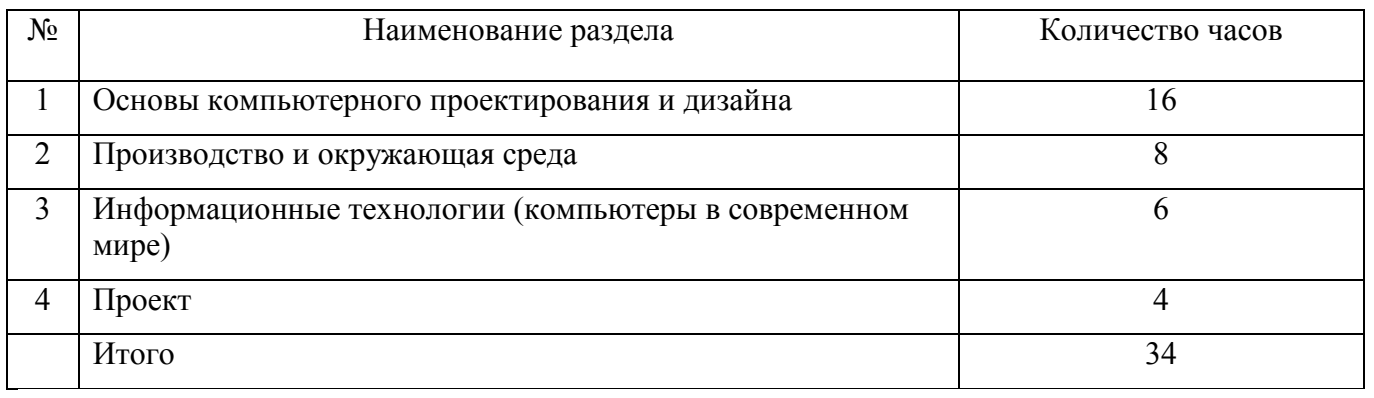

# **Поурочное планирование уроков технологии в 10 классе**

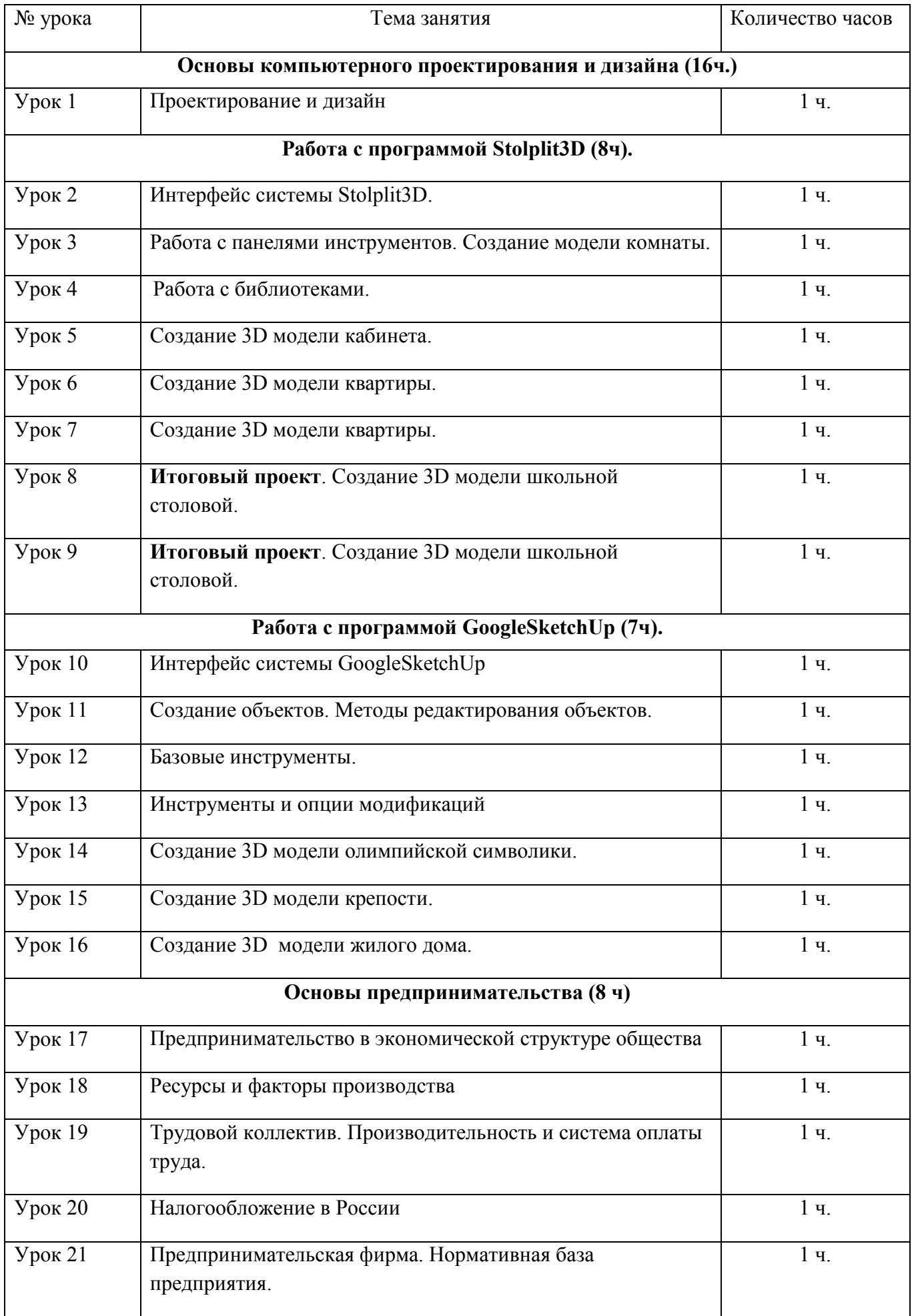

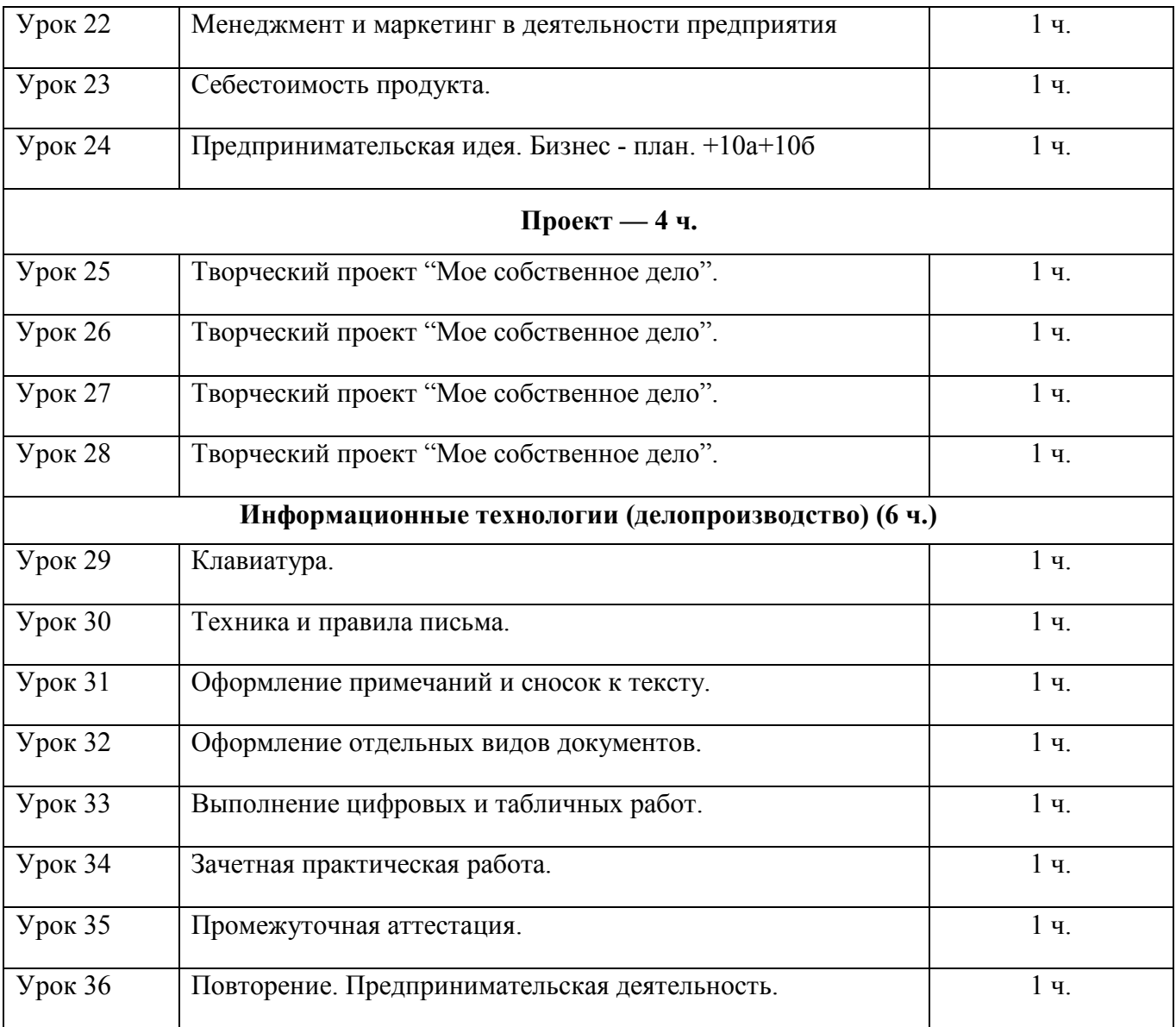

# **Поурочное планирование уроков технологии в 11 классе**

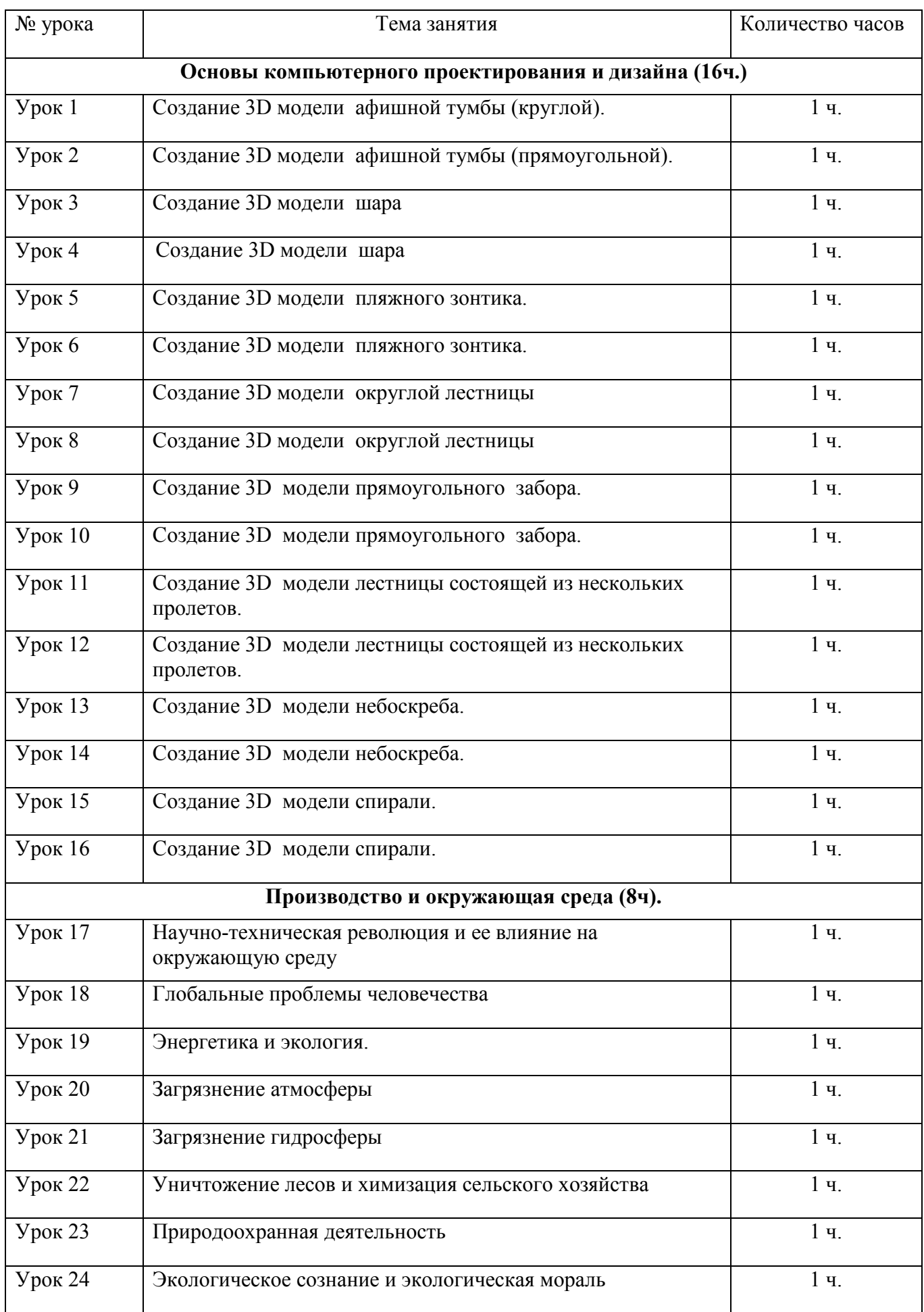

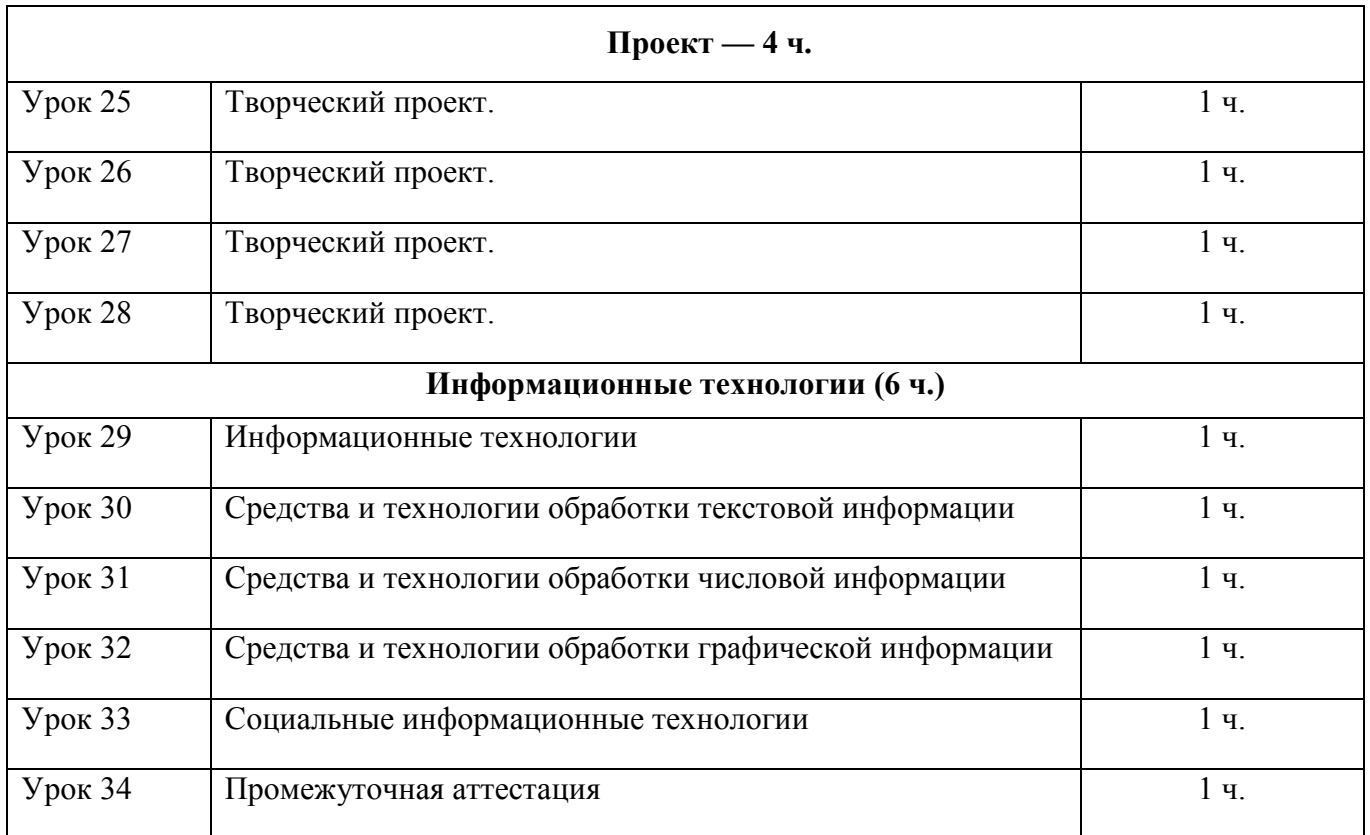

## **Содержание учебного материала 10 класс:**

## **Основы компьютерного проектирования и дизайна (16ч.)**

## **Проектирование и дизайн (1 ч)**

Понятия проектирования и графического дизайна и 3D моделей. Сферы применения в жизни и деятельности человека.

### **Работа с программой Stolplit3D (8ч).**

**1. Базовые приемы построения объектов в системе автоматизированного проектирования Stolplit3D (2 ч)**

Интерфейс системы Stolplit3D.

*Практические работы*. Работа с панелями инструментов. Создание модели комнаты.

## **2. Моделирование объектов (4 ч)**

Работа с библиотеками.

*Практические работы*. Создание 3D модели кабинета. Расстановка мебели, оборудования.

Создание 3D модели квартиры. Расстановка мебели, оборудования.

## **3. Итоговый проект (2 ч)**

*Практические работы.* Создание модели нестандартного помещения. Создание 3D модели школьной столовой.

## **Работа с программой GoogleSketchUp (7ч).**

## **1.Знакомство с GoogleSketchUp (2ч)**

Интерфейс системы GoogleSketchUp

*Практические работы*. Работа с панелью меню, работа с панелями инструментов. Создание простейших объектов. Методы редактирования объектов.

## **2.Основы работы в GoogleSketchUp (3ч)**

Базовые инструменты

Инструменты и опции модификаций

Работа с библиотеками

*Практические работы*. Создание 3D модели олимпийской символики из окружностей, 3D модели олимпийской символики из 6-гранного тора.

## **3. Моделирование (2ч)**

Создание 3 D моделей

*Практические работы*. Создание 3D модели крепости, 3D модели жилого дома.

## **Основы предпринимательства (8 ч.)**

## **Предпринимательство в экономической структуре общества (1 ч)**

Нравственные и деловые качества предпринимателя. Тест на выявление и оценку предрасположенности к предпринимательской деятельности. Организационно-правовые формы предпринимательства в России.

## **Ресурсы и факторы производства (1 ч)**

Виды ресурсов производства. Факторы производства.

## **Трудовой коллектив. Производительность и оплата труда (1 ч)**

Понятие о трудовом коллективе. Контрактная форма найма. Понятие о производительности труда. Понятие об оплате труда. Системы оплаты труда: повременная и сдельная, договорная.

## **Налогообложение в России (1 ч)**

Налоги. Их значение в развитии страны. Виды налогов. Льготы по налогообложению. Ответственность налогоплательщика.

## **Предпринимательская фирма (1 ч)**

Виды предпринимательской деятельности. Нормативная база предприятия. Организация и уровни управления на предприятии.

## **Менеджмент и маркетинг в деятельности предприятия (1 ч)**

Понятие о менеджменте, его целях и задачах. Понятие о маркетинге. Методика поиска рынков сбыта товаров и услуг. Прямые и косвенные затраты.

## **Себестоимость продукта (1 ч)**

Понятие о себестоимости товаров и услуг. Пути снижения себестоимости продукции.

## **Предпринимательская идея. Бизнес-план (1 ч)**

Понятие о предпринимательской идее. Технология претворения предпринимательской идеи в проект. Понятие о бизнес-плане и его целях. Резюме.

## **Творческий проект "Мое собственное дело" (4 ч)**

Обоснование проекта. Бизнес-план проекта.

Резюме. Финансовый план.

Оценка рисков. Оценка качества и защита проекта.

## **Информационные технологии (делопроизводство) (6 ч)**

## **Знакомство с основами делопроизводства и возможностями использования ПЭВМ.**

## **Клавиатура (1 ч)**

Использование компьютера для составления деловой документации. *Практическая работа.* Клавиатурный тренажер.

## **Техника и правила письма (1 ч)**

Абзац. Соблюдение полей. Исправление ошибок и нумерация страниц. Выделение отдельных слов различными способами. *Практическая работа.* Набор текста по образцу.

## **Оформление примечаний и сносок к тексту (1 ч)**

Правила расположения примечаний и приложений. Правильное оформление текста сносками. *Практическая работа*. Набор текста по образцу.

## **Оформление отдельных видов документов (1 ч)**

Виды документов. Требования к составлению и оформлению документов. *Практическая работа*. Составление и оформление справки, автобиографии, характеристики.

## **Выполнение цифровых и табличных работ (1 ч)**

Построение таблиц. Виды графления. Конструирование таблиц. *Практическая работа*. Набор текста по образцу.

## **Зачетная практическая работа (1 ч)**

**Итоговый урок (1 ч)**

### **Содержание учебного материала 11 класс:**

## **Основы компьютерного проектирования и дизайна (16 ч)**

## **1. Моделирование простых объектов (8 ч)**

*Практические работы*. Создание 3D модели афишной тумбы. **(2 ч)** Создание 3D модели шара. **(2 ч)** Создание 3D модели пляжного зонтика. **(2 ч)** Создание 3D модели округлой лестницы. **(2 ч)**

## **2. Моделирование повторяющихся объектов (8ч)**

*Практические работы*.

Создание 3D модели прямоугольного забора. **(2 ч)**

Создание 3D модели лестницы состоящей из нескольких пролетов. **(2 ч)**

Создание 3D модели небоскреба. **(2 ч)**

Создание 3D модели спирали. **(2 ч)**

#### **Производство и окружающая среда (8ч).**

#### **Научно-техническая революция и ее влияние на окружающую среду (1 ч)**

Использование ядерной энергии. Возникновение информационного мира. Рост мирового промышленного и сельскохозяйственного производства.

#### **Глобальные проблемы человечества (1 ч)**

Демографический взрыв. Обеспеченность человечества продовольствием и питьевой водой. Минеральные ресурсы Земли.

#### **Энергетика и экология. (1 ч)**

Возможности получения энергии от разных источников. Достоинства и экологические недостатки разных способов получения энергии. Тенденции развития мировой энергетики.

#### **Загрязнение атмосферы (1 ч)**

Выбросы в атмосферу. Кислотные дожди. Парниковый эффект. Озоновые дыры. Методы защиты атмосферы.

## **Загрязнение гидросферы (1 ч)**

Особенности загрязнения океанов, морей, рек, озер. Методы защиты гидросферы. *Практическая работа*. Оценка качества питьевой воды.

#### **Уничтожение лесов и химизация сельского хозяйства (1 ч)**

Сокращение площади лесов. Роль химизации сельского хозяйства. Нитраты, нитриты, диоксины и пестициды. Охрана, рациональное использование лесов и пахотных земель.

#### **Природоохранная деятельность (1 ч)**

Виды природоохранной деятельности. Мониторинг. Экологическая экспертиза проектов.

## **Экологическое сознание и экологическая мораль (1 ч)**

Малоотходные и безотходные технологии. Экологически устойчивое развитие человечества.

### **Проект**

## **Творческий проект "Трехмерное моделирование" (4 ч)**

Обоснование проекта. Создание проекта средствами системы компьютерного проектирования GoogleSketchUp**.** Защита и оценка проекта.

## **Информационные технологии (6ч.)**

## **Информационные технологии (1 ч)**

Предмет применения информационных технологий. Основные методы и средства информационных технологий.

## **Средства и технологии обработки текстовой информации (1 ч)**

Аппаратные средства. Программные средства: текстовый редактор, текстовый процессор, редакционно-издательские системы, системы проверки орфографии. *Практическая работа*. Создание текстового документа.

## **Средства и технологии обработки числовой информации (1 ч)**

Аппаратные средства. Программные средства: электронные таблицы, пакеты статистической обработки, математические пакеты. *Практическая работа.* Решение расчетной задачи в ЭТ EXCEL.

## **Средства и технологии обработки графической информации (1 ч)**

Аппаратные средства. Программные средства: графические редакторы, аниматоры, программы двумерного и трехмерного моделирования, программы для научной визуализации. *Практическая работа.* Создание изображения в графическом редакторе.

## **Средства и технологии обработки звуковой информации (1 ч)**

Аппаратные средства. Программные средства: программы обработки цифрового звука, автоматическое распознавание речи, программы для диктовки. *Практическая работа.* Знакомство с программой обработки звука.

**Итоговый урок (1 ч)**

### **Перечень практических работ.**

## **10 класс:**

Пр. Создание модели комнаты.

Пр. Создание 3D модели кабинета.

Пр. Создание 3D модели квартиры..

Пр. Создание 3D модели квартиры

Пр. **Итоговый проект**. Создание 3D модели школьной столовой.

## **GoogleSketchUp**

Пр. Создание 3D модели восьмигранной колонны

Пр. Создание 3D модели конуса

Пр. Создание 3D модели блюдца

Пр. Создание 3D модели олимпийской символики.

Пр. Создание 3D модели жилого дома.

Пр. Создание 3D модели крепости.

# **Основы предпринимательства.**

Пр. Проект «мое собственное дело»

**Делопроизводство**

Зачетная практическая работа.

**11 класс:**

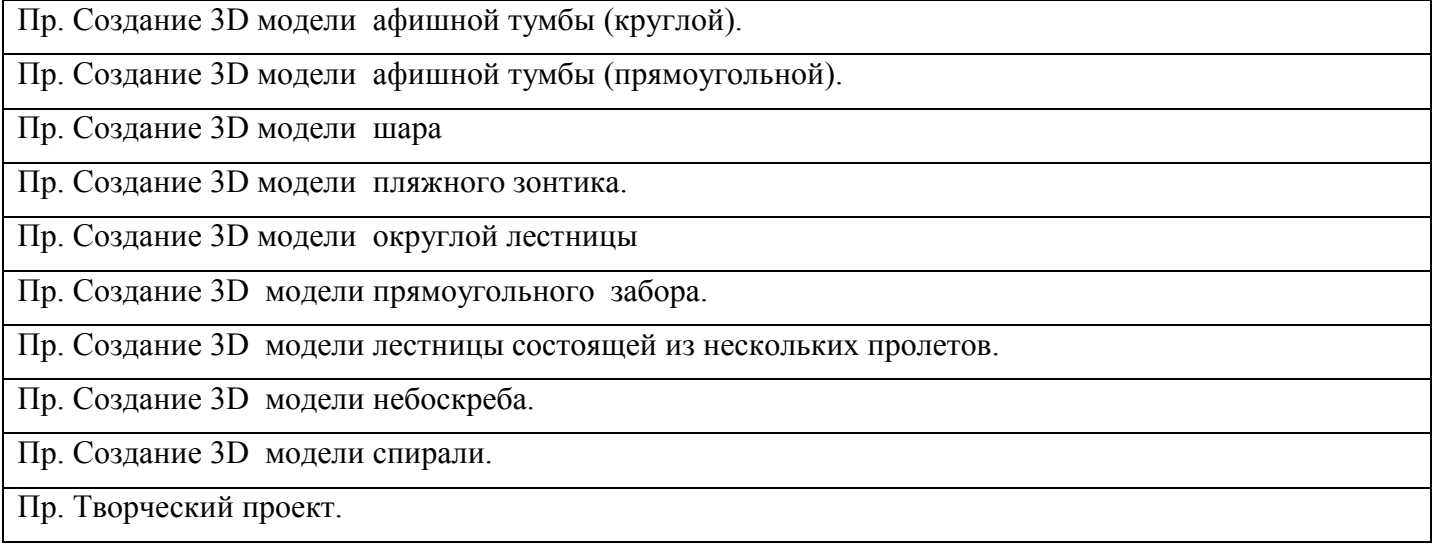

#### **Требования к уровню подготовки учащихся**

*Учащиеся должны знать:*

- место предпринимательства в экономической структуре общества;
- принципы и формы предпринимательства, источники его финансирования;
- условия прибыльного производства;
- роль менеджмента и маркетинга в деятельности предпринимателей;
- основы делопроизводства на ПЭВМ;
- характеристики и основные принципы построения композиции при создании графических изображений в изобразительном творчестве и дизайне;
- принципы работы прикладных компьютерных систем Stolplit3D, SketchUp.

*Учащиеся должны уметь:*

- выдвигать деловые идеи;
- изучать конъюнктуру рынка, определять себестоимость произведенной продукции, разрабатывать бизнес-план;
- соблюдать правила безопасности труда;
- правильно и красиво располагать текстовый и цифровой материал, контролировать качество выполняемых работ;
- оформлять примечания и сноски к тексту;
- оформлять и составлять простейшие деловые документы;
- выполнять цифровые и табличные работы;
- печатать на клавиатуре ЭВМ;
- использовать законы композиции при создании графических объектов;
- использовать основные режимы и команды компьютерных систем Stolplit3D, SketchUp при создании трехмерных моделей.

#### **11 класс**

## **Требования к уровню подготовки учащихся**

#### *Учащиеся должны знать:*

- особенности научно-технической революции второй половины ХХ века;
- глобальные проблемы человечества в конце ХХ века; рост народонаселения, проблема исчерпания ресурсов Земли, загрязнение окружающей среды;
- о вредных воздействиях на окружающую среду промышленности, энергетики, сельского хозяйства и транспорта и методы уменьшения этих воздействий;
- виды загрязнения атмосферы: парниковый эффект, кислотные дожди, уменьшение озонового слоя. Методы борьбы с загрязнением атмосферы;
- о загрязнении гидросферы и методах борьбы с этими загрязнениями;
- причины опустынивания, вырубки мировых лесов и сокращения генофонда планеты, возможности охраны и рационального использования лесов и земель;
- принципы и виды мониторинга;
- пути экономии энергии и материалов;
- особенности экологического мышления и экологической культуры, экологически здоровый образ жизни;
- о практическом использовании ЭВМ в различных сферах деятельности современного человека;
- принципы освещения объектов на предметной плоскости, виды освещения;
- принципы работы прикладной компьютерной системы GoogleSketchUp;
- особенности системного трехмерного моделирования;

## *Учащиеся должны уметь:*

- учитывать экологические соображения при решении технологических задач;
- учитывать требования экологически здорового образа жизни при решении бытовых задач;
- оценивать качество питьевой воды;
- использовать ЭВМ для обработки текстовой, числовой, графической и звуковой информации;
- использовать законы освещения, цвета и формы при создании графических образов;
- использовать основные команды и режимы системы трехмерного моделирования
- GoogleSketchUp при создании трехмерной модели изделия;
- выполнить анимацию трехмерного объекта и визуализацию трехмерной сцены.

# **КРИТЕРИИ ОЦЕНКИ ЗНАНИЙ И УМЕНИЙ УЧАЩИХСЯ ПО ТЕХНОЛОГИИ**

## **ПРИМЕРНЫЕ НОРМЫ ОЦЕНОК ЗНАНИЙ И УМЕНИЙ УЧАЩИХСЯ ПО УСТНОМУ ОПРОСУ**

Оценка «5» ставится, если учащийся:

- 1. полностью освоил учебный материал;
- 2. умеет изложить его своими словами;
- 3. самостоятельно подтверждает ответ конкретными примерами;
- 4. правильно и обстоятельно отвечает на дополнительные вопросы учителя.

Оценка «4» ставится, если учащийся:

- 1. в основном усвоил учебный материал, допускает незначительные ошибки при его
- 2. изложении своими словами;
- 3. подтверждает ответ конкретными примерами;
- 4. правильно отвечает на дополнительные вопросы учителя.

Оценка «3» ставится, если учащийся:

- 1. не усвоил существенную часть учебного материала;
- 2. допускает значительные ошибки при его изложении своими словами;
- 3. затрудняется подтвердить ответ конкретными примерами;
- 4. слабо отвечает на дополнительные вопросы.

Оценка «2» ставится, если учащийся:

- 1. почти не усвоил учебный материал;
- 2. не может изложить его своими словами;
- 3. не может подтвердить ответ конкретными примерами;
- 4. не отвечает на большую часть дополнительных вопросов учителя.

#### **Примерные нормы оценок выполнения графических заданий и лабораторно-практических работ**

Отметка «5» ставится, если учащийся:

- 1. творчески планирует выполнение работы;
- 2. самостоятельно и полностью использует знания программного материала;
- 3. правильно и аккуратно выполняет задание;
- 4. умеет пользоваться справочной литературой, наглядными пособиями, приборами и другими средствами.

Отметка «4» ставится, если учащийся:

- 1. правильно планирует выполнение работы;
- 2. самостоятельно использует знания программного материала;
- 3. в основном правильно и аккуратно выполняет задание;
- 4. умеет пользоваться справочной литературой, наглядными пособиями, приборами и другими средствами.

Отметка «3» ставится, если учащийся:

- 1. допускает ошибки при планировании выполнения работы;
- 2. не может самостоятельно использовать значительную часть знаний программного материала;
- 3. допускает ошибки и неаккуратно выполняет задание;
- 4. затрудняется самостоятельно использовать справочную литературу, наглядные пособия, приборы и другие средства.

Отметка «2» ставится, если учащийся:

- 1. не может правильно спланировать выполнение работы;
- 2. не может использовать знания программного материала;
- 3. допускает грубые ошибки и неаккуратно выполняет задание;
- 4. не может самостоятельно использовать справочную литературу, наглядные пособия, приборы и другие средства.

#### **Оценивание теста:**

- «5» получают учащиеся, справившиеся с работой 100 90 %;
- «4» ставится в том случае, если верные ответы составляют 80 % от общего количества;
- «3» соответствует работа, содержащая 50 70 % правильных ответов.

#### **Критерии оценивания практических работ по технологии**

#### Оценка «5»

- 1. тщательно спланирован труд и рационально организовано рабочее место;
- 2. задание выполнено качественно, без нарушения соответствующей технологии;
- 3. правильно выполнялись приемы труда, самостоятельно и творчески выполнялась работа;
- 4. полностью соблюдались правила техники безопасности.

#### Оценка «4»

- 1. допущены незначительные недостатки в планировании труда и организации рабочего места;
- 2. задание выполнено с небольшими отклонениями (в пределах нормы) от соответствующей технологии изготовления;
- 3. в основном правильно выполняются приемы труда;
- 4. работа выполнялась самостоятельно;
- 5. норма времени выполнена или недовыполнена 10-15 %;
- 6. полностью соблюдались правила техники безопасности.

#### Оценка «3»

- 1. имеют место недостатки в планировании труда и организации рабочего места;
- 2. задание выполнено с серьезными замечаниями по соответствующей технологии изготовления;
- 3. отдельные приемы труда выполнялись неправильно;
- 4. самостоятельность в работе была низкой;
- 5. норма времени недовыполнена на 15-20 %;
- 6. не полностью соблюдались правила техники безопасности.

#### Оценка «2»

- 1. имеют место существенные недостатки в планировании труда и организации рабочего места;
- 2. неправильно выполнялись многие приемы труда;
- 3. самостоятельность в работе почти отсутствовала;
- 4. норма времени недовыполнена на 20-30 %;
- 5. не соблюдались многие правила техники безопасности

# **КРИТЕРИИ ОЦЕНКИ ПРОЕКТА:**

1. Оригинальность темы и идеи проекта.

2. Конструктивные параметры (соответствие конструкции изделия; прочность, надежность; удобство использования).

3. Технологические критерии (соответствие документации; оригинальность применения и сочетание материалов; соблюдение правил техники безопасности).

4. Эстетические критерии (композиционная завершенность; дизайн изделия; использование традиций народной культуры).

5. Экономические критерии (потребность в изделии; экономическое обоснование; рекомендации к использованию; возможность массового производства).

6. Экологические критерии (наличие ущерба окружающей среде при производстве изделия; возможность использования вторичного сырья, отходов производства; экологическая безопасность).

7. Информационные критерии (стандартность проектной документации; использование дополнительной информации).

# **Литература для обучающихся:**

- 1) Петелин А., SketchUp просто 3D! Книга 1. Практик, 2012.
- 2) Сергеев И. , Уроки по GoogleSketchUp для начинающих, 2010.
- 3) Тозик В, Ушакова О. Самоучитель SketchUp, 2013.
- 4) [www.starketchup.ru](http://www.starketchup.ru/), видеоуроки по изучению SketchUp.
- 5) <http://www.youtube.com/watch?v=wNcHTObgun8>, Моделирование 3D кирпичного дома в программе SketchUp.
- 6) <http://www.forumhouse.ru/entries/4925/>, Проектирование дома в программе sketchup 8. Урок для начинающих
- 7) 3Dредакторы. Плюсы и минусы. [Электронный ресурс]. Режим доступа: http://habrahabr.ru/post/136350/
- 8) SketchUp уроки: видеокурсы, обзоры плагинов. [Электронный ресурс]. Режим доступа: [www.starketchup.ru](http://www.starketchup.ru/)
- 9) Блог о компьютерах, компьютерных программах. Программы для 3D моделирования. [Электронный ресурс]. – Режим доступа: antonkozlov.ru/kompyuternye-programmy/programmy-dlya-3d-modelirovaniya.html
- 10) Википедия [Электронный ресурс]. Режим доступа[:http://ru.wikipedia.org/](http://ru.wikipedia.org/wiki/%D0%A0%D0%B0%D1%81%D1%82%D1%80%D0%BE%D0%B2%D0%B0%D1%8F_%D0%B3%D1%80%D0%B0%D1%84%D0%B8%D0%BA%D0%B0)
- 11) Лучшие бесплатные программы 3D моделирования [Электронный ресурс].
	- Режим доступа: [http://spintires.pro/stati/luchshie-besplatnye-programmy-3d](http://spintires.pro/stati/luchshie-besplatnye-programmy-3d-modelirovaniya)[modelirovaniya](http://spintires.pro/stati/luchshie-besplatnye-programmy-3d-modelirovaniya)

# **Список материально-технического оборудования**

## **для уроков технологии :**

- **1. Системные блоки – 10 шт.**
- **2. Мониторы «Samsung» - 10 шт.**
- **3. Клавиатуры – 10 шт.**
- **4. Мышь – 10 шт.**
- **5. Колонки – 10 шт.**
- **6. Сетевой фильтр – 10 шт.**
- **7. Стол компьютерный – 10 шт.**
- **8. Кресло компьютерное – 10 шт.**
- **9. Столы ученические – 12 шт.**
- **10. Компьютер учительский – 1 шт.**
- **11. Стол учительский – 1 шт.**
- **12.** Проектор 1 шт.
- **13.Доска – 1 шт.**